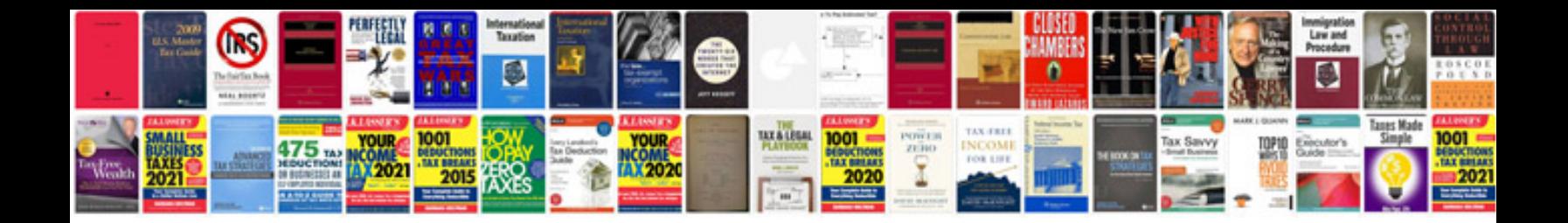

Vbnet examples with source code

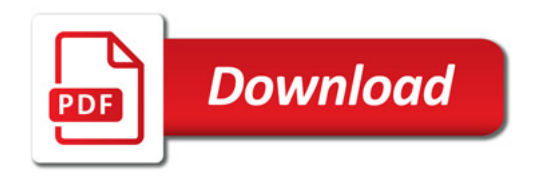

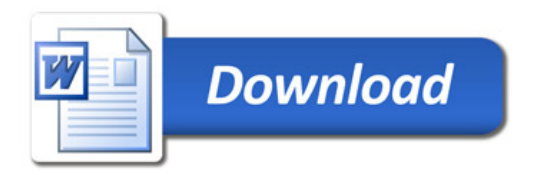